# <span id="page-0-0"></span>Package: nflplotR (via r-universe)

July 23, 2024

Title NFL Logo Plots in 'ggplot2' and 'gt'

Version 1.3.1

Description A set of functions to visualize National Football League analysis in 'ggplot2' plots and 'gt' tables.

License MIT + file LICENSE

URL <https://nflplotr.nflverse.com>,

<https://github.com/nflverse/nflplotR>

BugReports <https://github.com/nflverse/nflplotR/issues>

**Depends** R  $(>= 3.5.0)$ 

**Imports** cachem ( $>= 1.0.0$ ), cli ( $>= 3.0.0$ ), data.table ( $>= 1.14.0$ ), ggpath ( $>= 1.0.1$ ), ggplot2 ( $>= 3.3.0$ ), grid, gt ( $>= 0.8.0$ ), lifecycle, magick ( $>= 2.7.3$ ), memoise ( $>= 2.0.0$ ), nflreadr ( $>=$ 1.3.2), rappdirs (>= 0.3.0), rlang (>= 0.4.11), scales (>= 1.1.0)

**Suggests** base64enc ( $>= 0.1-3$ ), covr, ggtext ( $>= 0.1.1$ ), gridtext ( $>=$ 0.1.4), knitr, rmarkdown, rstudioapi (>= 0.13), rsvg (>= 2.0), testthat ( $> = 3.0.0$ ), vdiffr ( $>= 1.0.2$ ), webshot2 ( $>= 0.1.0$ )

#### Config/testthat/edition 3

Encoding UTF-8

Roxygen list(markdown = TRUE)

RoxygenNote 7.3.1

Repository https://nflverse.r-universe.dev

RemoteUrl https://github.com/nflverse/nflplotR

RemoteRef HEAD

RemoteSha 8547020cbc0c9f0489a59421d02057a45a4d8111

# <span id="page-1-0"></span>**Contents**

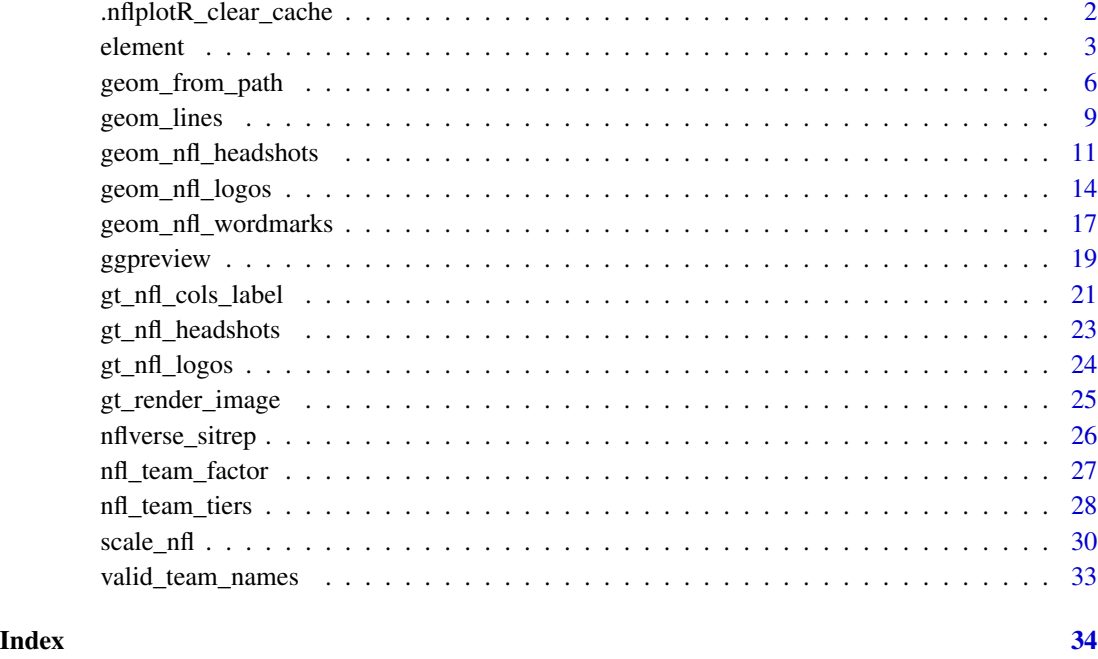

.nflplotR\_clear\_cache *Clear nflplotR Cache*

# Description

This function clears the memoised cache of all functions memoised by nflplotR.

# Usage

```
.nflplotR_clear_cache()
```
# Value

Invisibly NULL

# Examples

.nflplotR\_clear\_cache()

<span id="page-2-0"></span>

# Description

In conjunction with the [ggplot2::theme](#page-0-0) system, the following element\_ functions enable images in non-data components of the plot, e.g. axis text.

- element\_nfl\_logo(): draws NFL team logos instead of their abbreviations.
- element\_nfl\_wordmark(): draws NFL team wordmarks instead of their abbreviations.
- element\_nfl\_headshot(): draws NFL player headshots instead of their GSIS IDs.
- element\_path(): draws images from valid image URLs instead of the URL.

#### Usage

```
element_nfl_logo(
  alpha = NULL,colour = NA,
  hjust = NULL,
  vjust = NULL,
  color = NULL,
  size = 0.5\lambdaelement_nfl_wordmark(
  alpha = NULL,
  colour = NA,
  hjust = NULL,vjust = NULL,
  color = NULL,
  size = 0.5)
element_nfl_headshot(
  alpha = NULL,
  colour = NA,
  hjust = NULL,
  vjust = NULL,color = NULL,
  size = 0.5)
element_path(...)
```
#### <span id="page-3-0"></span>Arguments

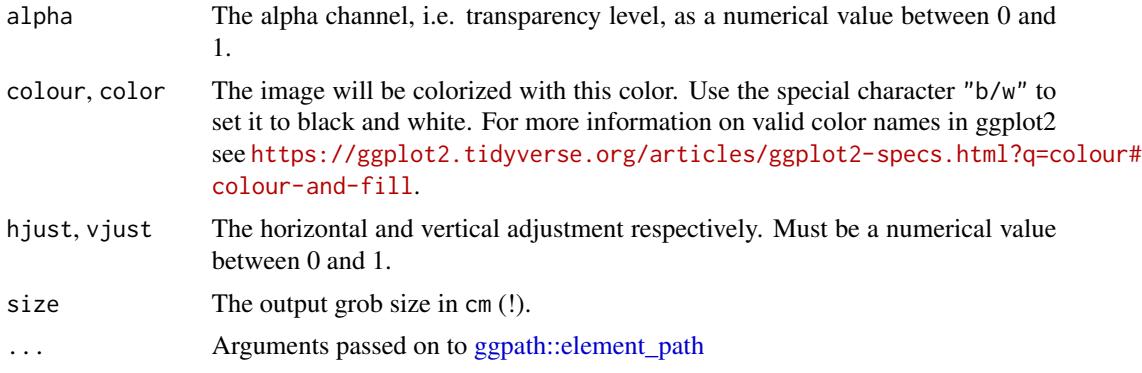

# Details

The elements translate NFL team abbreviations or NFL player GSIS IDs into logo images or player headshots, respectively.

#### Value

An S3 object of class element.

#### See Also

[geom\\_nfl\\_logos\(\)](#page-13-1), [geom\\_nfl\\_headshots\(\)](#page-10-1), [geom\\_nfl\\_wordmarks\(\)](#page-16-1), and [geom\\_from\\_path\(\)](#page-5-1) for more information on valid team abbreviations, player IDs, and other parameters.

The examples on <https://nflplotr.nflverse.com/articles/nflplotR.html>

```
library(nflplotR)
library(ggplot2)
team_abbr <- valid_team_names()
# remove conference logos from this example
team_abbr <- team_abbr[!team_abbr %in% c("AFC", "NFC", "NFL")]
df <- data.frame(
  random_value = runif(length(team_abbr), 0, 1),
  teams = team_abbr
\mathcal{L}# use logos for x-axis
ggplot(df, aes(x = teams, y = random_value)) +geom\_col(aes(color = teams, fill = teams), width = 0.5) +scale_color_nfl(type = "secondary") +
  scale_fill_nfl(alpha = 0.4) +theme_minimal() +
  theme(axis.text.x = element_nf1_logo())
```
#### element 5

```
# use logos for y-axis
ggplot(df, aes(y = teams, x = random_value)) +geom_col(aes(color = teams, fill = teams), width = 0.5) +
 scale_color_nfl(type = "secondary") +
 scale_fill_nfl(alpha = 0.4) +theme_minimal() +
 theme(axis.text.y = element_nfl_logo())
#############################################################################
# Headshot Examples
#############################################################################
library(nflplotR)
library(ggplot2)
# Silence an nflreadr message that is irrelevant here
old <- options(nflreadr.cache_warning = FALSE)
dfh <- data.frame(
 random_value = runif(9, 0, 1),
 player_gsis = c("00-0033873",
                  "00-0026498",
                  "00-0035228",
                  "00-0031237",
                  "00-0036355",
                  "00-0019596",
                  "00-0033077",
                  "00-0012345",
                  "00-0031280")
\mathcal{L}# use headshots for x-axis
ggplot(dfh, aes(x = player\_gsis, y = random_value)) +geom\_col(width = 0.5) +
 theme_minimal() +
 theme(axis.text.x = element_nfl_headshot(size = 1))
# use headshots for y-axis
ggplot(dfh, aes(y = player\_gsis, x = random_value)) +geom\_col(width = 0.5) +
 theme_minimal() +
 theme(axis.text.y = element_nfl_headshot(size = 1))
# Restore old options
options(old)
#############################################################################
# Wordmarks and other Images
#############################################################################
library(ggplot2)
`:=`(dt <- data.table::as.data.table(mtcars)[,
```

```
team = sample(c("LAC", "BUF", "DAL", "ARI"), nrow(mtcars), TRUE),
   player = sample(
     c("00-0033873", "00-0035228", "00-0036355", "00-0019596"),
     nrow(mtcars),
     TRUE
   )
 )
]
ggplot(dt, aes(x = mpg, y = disp)) +geom_point() +
 facet_wrap(vars(team)) +
 labs(
    title = tools::toTitleCase("These are random teams and data"),
   subtitle = "I just want to show how the nflplotR theme elements work",
   caption = "https://github.com/nflverse/nflseedR/raw/master/man/figures/caption.png"
 ) +
 theme_minimal() +
 theme(
   plot.title.position = "plot",
   plot.title = element_text(face = "bold"),
   axis.title = element_blank(),
   # make wordmarks of team abbreviations
   strip.text = element_nfl_wordmark(size = 1),
   # load image from url in caption
   plot.caption = element_path(hjust = 1, size = 0.4)
 )
```
<span id="page-5-1"></span>geom\_from\_path *ggplot2 Layer for Visualizing Images from URLs or Local Paths*

#### Description

This geom is used to plot images instead of points in a ggplot. It requires x, y aesthetics as well as a path. It has been outsourced to ggpath and is re-exported in nflplotR for compatibility reasons.

#### Usage

geom\_from\_path(...)

#### Arguments

... Arguments passed on to [ggpath::geom\\_from\\_path](#page-0-0)

mapping Set of aesthetic mappings created by [aes\(\)](#page-0-0). If specified and inherit.aes = TRUE (the default), it is combined with the default mapping at the top level of the plot. You must supply mapping if there is no plot mapping.

<span id="page-5-0"></span>

- <span id="page-6-0"></span>data The data to be displayed in this layer. There are three options:
	- If NULL, the default, the data is inherited from the plot data as specified in the call to  $ggplot()$ .

A data.frame, or other object, will override the plot data. All objects will be fortified to produce a data frame. See [fortify\(\)](#page-0-0) for which variables will be created.

A function will be called with a single argument, the plot data. The return value must be a data.frame, and will be used as the layer data. A function can be created from a formula (e.g.  $\sim$  head(.x, 10)).

- stat The statistical transformation to use on the data for this layer, either as a ggproto Geom subclass or as a string naming the stat stripped of the stat\_ prefix (e.g. "count" rather than "stat\_count")
- position Position adjustment, either as a string naming the adjustment (e.g. "jitter" to use position\_jitter), or the result of a call to a position adjustment function. Use the latter if you need to change the settings of the adjustment.
- na.rm If FALSE, the default, missing values are removed with a warning. If TRUE, missing values are silently removed.
- show.legend logical. Should this layer be included in the legends? NA, the default, includes if any aesthetics are mapped. FALSE never includes, and TRUE always includes. It can also be a named logical vector to finely select the aesthetics to display.
- inherit.aes If FALSE, overrides the default aesthetics, rather than combining with them. This is most useful for helper functions that define both data and aesthetics and shouldn't inherit behaviour from the default plot specification, e.g. [borders\(\)](#page-0-0).

# Details

This function has been outsourced to the ggpath package. See [ggpath::geom\\_from\\_path](#page-0-0) for details.

#### Value

A ggplot2 layer ([ggplot2::layer\(\)](#page-0-0)) that can be added to a plot created with [ggplot2::ggplot\(\)](#page-0-0).

#### Aesthetics

geom\_from\_path() understands the following aesthetics (required aesthetics have no default value):

- x The x-coordinate. Required.
- y The y-coordinate. Required.
- path a file path, url, raster object or bitmap array. See [magick::image\\_read\(\)](#page-0-0) for further information. Required.
- alpha = NULL The alpha channel, i.e. transparency level, as a numerical value between 0 and 1.
- colour = NULL The image will be colorized with this colour. Use the special character "b/w" to set it to black and white. For more information on valid colour names in ggplot2 see [https://](https://ggplot2.tidyverse.org/articles/ggplot2-specs.html?q=colour#colour-and-fill) [ggplot2.tidyverse.org/articles/ggplot2-specs.html?q=colour#colour-and-fill](https://ggplot2.tidyverse.org/articles/ggplot2-specs.html?q=colour#colour-and-fill)

angle =  $\theta$  The angle of the image as a numerical value between  $0^{\circ}$  and  $360^{\circ}$ .

- hjust  $= 0.5$  The horizontal adjustment relative to the given x coordinate. Must be a numerical value between 0 and 1.
- $v$  just  $= 0.5$  The vertical adjustment relative to the given y coordinate. Must be a numerical value between 0 and 1.
- width = 1.0 The desired width of the image in npc (Normalised Parent Coordinates). The default value is set to 1.0 which is *big* but it is necessary because all used values are computed relative to the default. A typical size is width  $= 0.1$  (see below examples).
- height = 1.0 The desired height of the image in npc (Normalised Parent Coordinates). The default value is set to 1.0 which is *big* but it is necessary because all used values are computed relative to the default. A typical size is height  $= 0.1$  (see below examples).

```
library(ggplot2)
library(nflplotR)
# create x-y-coordinates of a pentagon and add nflverse logo urls
df <- data.frame(
  a = c(\sin(2 * pi * (0:4) / 5), 0),b = c(cos(2 * pi * (0:4) / 5), 0),url = c("https://github.com/nflverse/nflfastR/raw/master/man/figures/logo.png",
    "https://github.com/nflverse/nflseedR/raw/master/man/figures/logo.png",
    "https://github.com/nflverse/nfl4th/raw/master/man/figures/logo.png",
    "https://github.com/nflverse/nflreadr/raw/main/data-raw/logo.svg",
    "https://github.com/nflverse/nflplotR/raw/main/man/figures/logo.png",
    "https://github.com/nflverse/nflverse/raw/main/man/figures/logo.png"
  )
\lambda# plot images directly from url
ggplot(df, aes(x = a, y = b)) +geom\_from\_path(aes(path = url), width = 0.15) +coord\_cartesian(xlim = c(-2, 2), ylim = c(-1.3, 1.5)) +
  theme_void()
# plot images directly from url and apply transparency
ggplot(df, aes(x = a, y = b)) +geom_from_path(aes(path = url), width = 0.15, alpha = 0.5) +
  coord\_cartesian(xlim = c(-2, 2), ylim = c(-1.3, 1.5)) +theme_void()
# It is also possible and recommended to use the underlying Geom inside a
# ggplot2 annotation
ggplot() +
  annotate(
   ggpath::GeomFromPath,
   x = 0,
   y = 0,
    path = "https://github.com/nflverse/nflplotR/raw/main/man/figures/logo.png",
```
<span id="page-8-0"></span>geom\_lines 9

```
width = 0.4) +
theme_minimal()
```
# geom\_lines *ggplot2 Layer for Horizontal and Vertical Reference Lines*

# Description

These geoms can be used to draw horizontal or vertical reference lines in a ggplot. They use the data in the aesthetics  $x0$  and  $y0$  to compute their median or mean and draw them as a line.

# Usage

```
geom_median_lines(...)
```

```
geom_mean_lines(...)
```
# Arguments

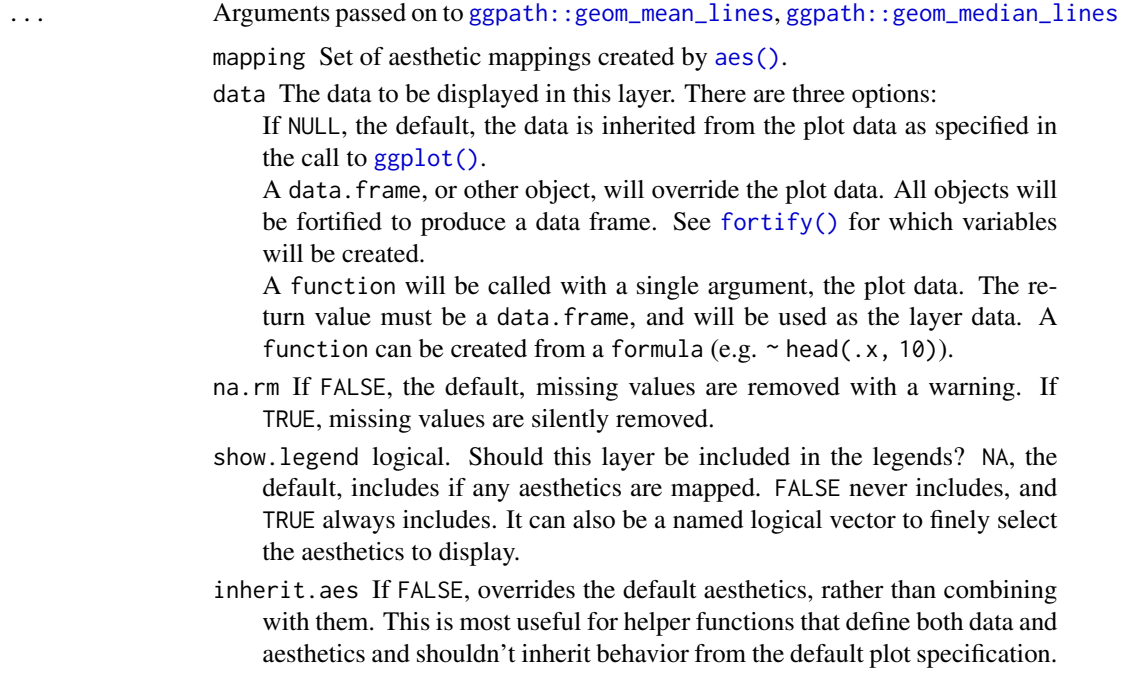

# Details

These functions have been outsourced to the ggpath package. See [ggpath::geom\\_median\\_lines](#page-0-0) and [ggpath::geom\\_mean\\_lines](#page-0-0) for details.

#### <span id="page-9-0"></span>Value

A ggplot2 layer ([ggplot2::layer\(\)](#page-0-0)) that can be added to a plot created with [ggplot2::ggplot\(\)](#page-0-0).

#### **Aesthetics**

geom\_median\_lines() and geom\_mean\_lines() understand the following aesthetics (at least one of the x0 or y0 aesthetics is required):

x0 The variable for which to compute the median/mean that is drawn as vertical line.

y0 The variable for which to compute the median/mean that is drawn as horizontal line.

alpha = NA The alpha channel, i.e. transparency level, as a numerical value between 0 and 1.

color = "red" The color of the drawn lines.

linetype = 2 The linetype of the drawn lines.

size =  $0.5$  The size of the drawn lines. Deprecated as of ggplot2 v3.4.0, use linewidth instead.

```
linewidth = 0.5 The width of the drawn lines. Starting at ggplot2 v3.4.0.
```
### See Also

The underlying ggplot2 geoms [geom\\_hline\(\)](#page-0-0) and [geom\\_vline\(\)](#page-0-0)

```
library(ggplot2)
# inherit top level aesthetics
ggplot(mtcars, aes(x = disp, y = mpg, y0 = mpg, x0 = disp)) +
 geom_point() +
 geom_median_lines() +
 geom_mean_lines(color = "blue") +
 theme_minimal()
# draw horizontal line only
ggplot(mtcars, aes(x = disp, y = mpg, y0 = mpg)) +geom_point() +
 geom_median_lines() +
 geom_mean_lines(color = "blue") +
 theme_minimal()
# draw vertical line only
ggplot(mtcars, aes(x = disp, y = mpg, x0 = disp)) +geom_point() +
 geom_median_lines() +
 geom_mean_lines(color = "blue") +
 theme_minimal()
# choose your own value
ggplot(mtcars, aes(x = disp, y = mpg)) +geom_point() +
 geom_median_lines(x0 = 400, y0 = 15) +
```

```
geom_mean_lines(x0 = 150, y0 = 30, color = "blue") +
theme_minimal()
```
<span id="page-10-1"></span>geom\_nfl\_headshots *ggplot2 Layer for Visualizing NFL Player Headshots*

# Description

This geom is used to plot NFL player headshots instead of points in a ggplot. It requires x, y aesthetics as well as a valid NFL player gsis id.

# Usage

```
geom_nfl_headshots(
 mapping = NULL,
 data = NULL,stat = "identity",
 position = "identity",
  ...,
 na.rm = FALSE,
  show.legend = FALSE,
  inherit.aes = TRUE
\lambda
```
# Arguments

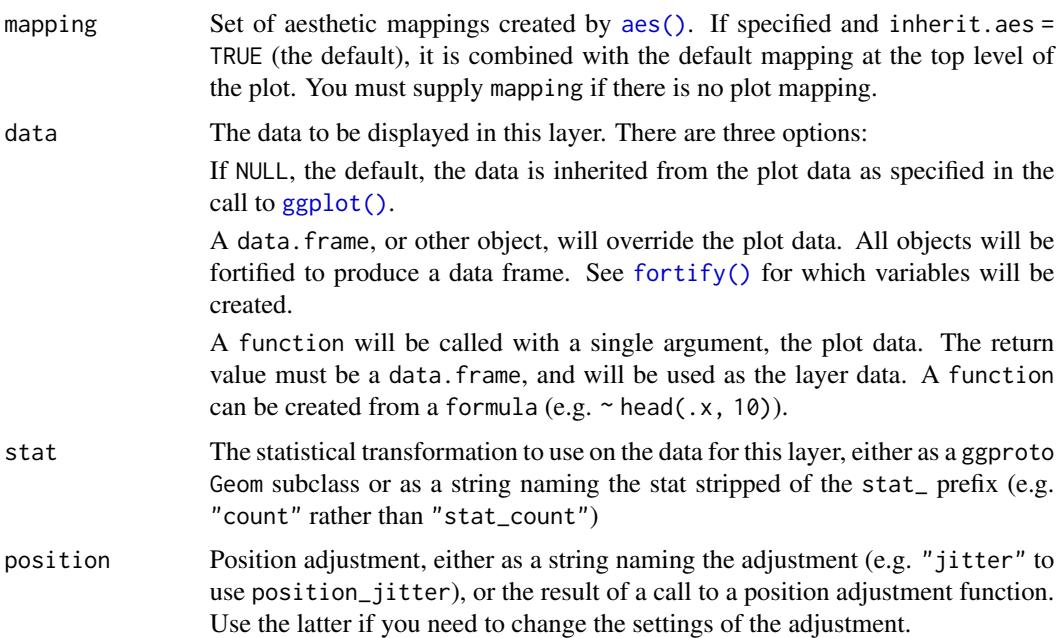

<span id="page-11-0"></span>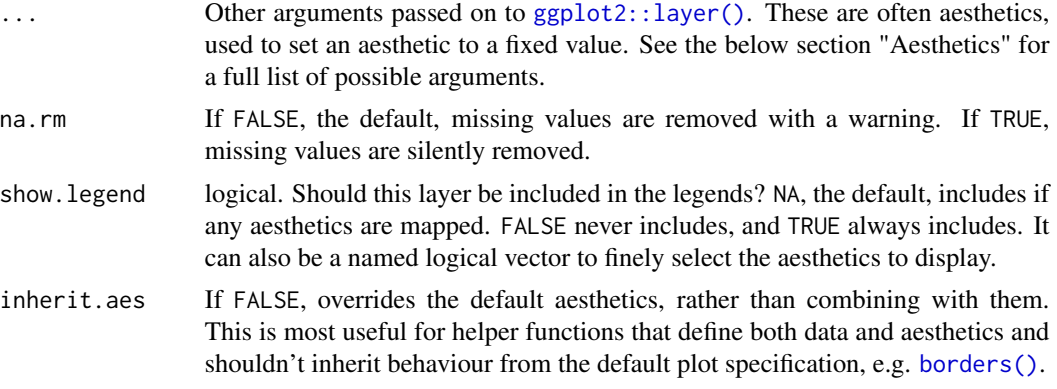

#### Value

A ggplot2 layer ([ggplot2::layer\(\)](#page-0-0)) that can be added to a plot created with [ggplot2::ggplot\(\)](#page-0-0).

#### Aesthetics

geom\_nfl\_headshots() understands the following aesthetics (required aesthetics have no default value):

- x The x-coordinate. Required.
- y The y-coordinate. Required.
- player\_gsis The players' NFL gsis id. Required.
- alpha = NULL The alpha channel, i.e. transparency level, as a numerical value between 0 and 1.
- colour = NULL The image will be colorized with this colour. Use the special character "b/w" to set it to black and white. For more information on valid colour names in ggplot2 see [https://](https://ggplot2.tidyverse.org/articles/ggplot2-specs.html?q=colour#colour-and-fill) [ggplot2.tidyverse.org/articles/ggplot2-specs.html?q=colour#colour-and-fill](https://ggplot2.tidyverse.org/articles/ggplot2-specs.html?q=colour#colour-and-fill)
- angle =  $\theta$  The angle of the image as a numerical value between  $0^{\circ}$  and  $360^{\circ}$ .
- hjust  $= 0.5$  The horizontal adjustment relative to the given x coordinate. Must be a numerical value between 0 and 1.
- $v$  just  $= 0.5$  The vertical adjustment relative to the given y coordinate. Must be a numerical value between 0 and 1.
- width = 1.0 The desired width of the image in npc (Normalised Parent Coordinates). The default value is set to 1.0 which is *big* but it is necessary because all used values are computed relative to the default. A typical size is width = 0.075 (see below examples).
- height = 1.0 The desired height of the image in npc (Normalised Parent Coordinates). The default value is set to 1.0 which is *big* but it is necessary because all used values are computed relative to the default. A typical size is height  $= 0.1$  (see below examples).

```
library(nflplotR)
library(ggplot2)
# Silence an nflreadr message that is irrelevant here
old <- options(nflreadr.cache_warning = FALSE)
```

```
df <- data.frame(
  a = rep(1:3, 3),b = sort(rep(1:3, 3), decreasing = TRUE),player_gsis = c("00-0033873",
                  "00-0026498",
                  "00-0035228",
                  "00-0031237",
                  "00-0036355",
                  "00-0019596",
                  "00-0033077",
                  "00-0012345",
                  "00-0031280"),
  player_name = c("P.Mahomes",
                  "M.Stafford",
                  "K.Murray",
                  "T.Bridgewater",
                  "J.Herbert",
                  "T.Brady",
                  "D.Prescott",
                  "Non.Match",
                  "D.Carr")
\lambda# set a custom fill colour for one player
df$colour <- ifelse(df$a == 2 & df$b == 2, NA, "b/w")
# scatterplot of the headshots
ggplot(df, aes(x = a, y = b)) +geom_nfl_headshots(aes(player_gsis = player_gsis), height = 0.2) +
  geom_label(aes(label = player_name), nudge_y = -0.35, alpha = 0.5) +
  coord\_cartesian(xlim = c(0.75, 3.25), ylim = c(0.7, 3.25)) +
  theme_void()
# apply alpha as constant
ggplot(df, aes(x = a, y = b)) +geom_nfl_headshots(aes(player_gsis = player_gsis), height = 0.2, alpha = 0.5) +
  geom_label(aes(label = player_name), nudge_y = -0.35, alpha = 0.5) +
  coord\_cartesian(xlim = c(0.75, 3.25), ylim = c(0.7, 3.25)) +
  theme_void()
# apply colour as an aesthetic
ggplot(df, aes(x = a, y = b)) +geom_nfl_headshots(aes(player_gsis = player_gsis, colour = colour), height = 0.2) +
  geom_label(aes(label = player_name), nudge_y = -0.35, alpha = 0.5) +
  coord\_cartesian(xlim = c(0.75, 3.25), ylim = c(0.7, 3.25)) +scale_colour_identity() +
  theme_void()
# Restore old options
options(old)
```
# Description

This geom is used to plot NFL team and conference logos instead of points in a ggplot. It requires x, y aesthetics as well as a valid NFL team abbreviation. The latter can be checked with [valid\\_team\\_names\(\)](#page-32-1).

# Usage

```
geom_nfl_logos(
 mapping = NULL,
 data = NULL,stat = "identity",
 position = "identity",
  ...,
 na.rm = FALSE,
  show.legend = FALSE,
  inherit.aes = TRUE
)
```
# Arguments

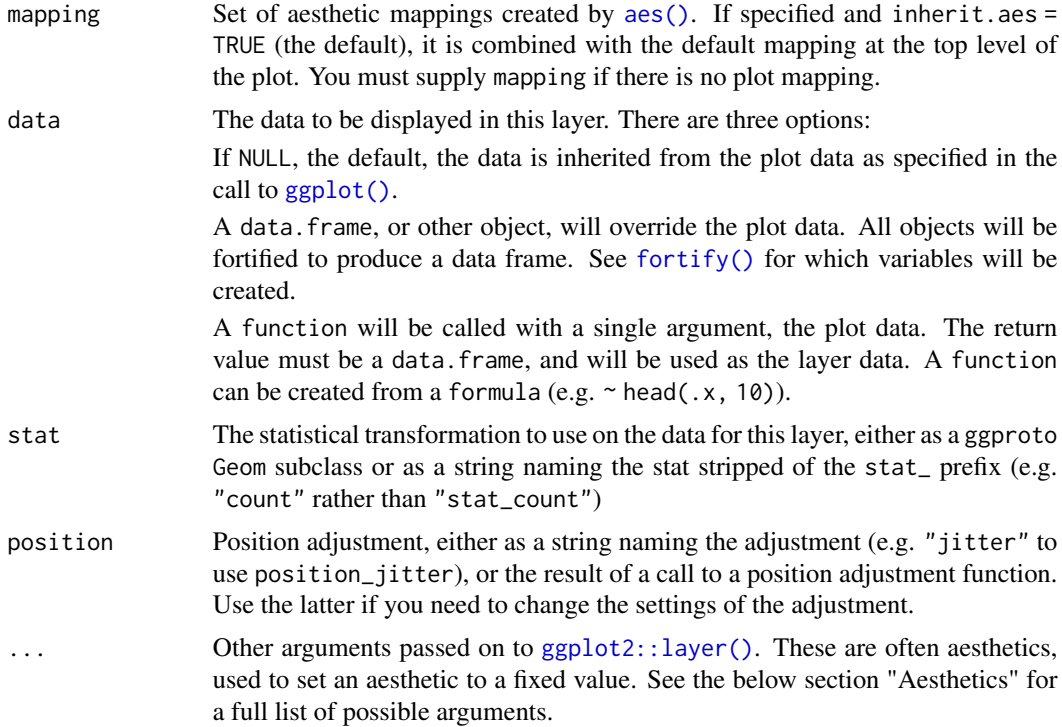

<span id="page-14-0"></span>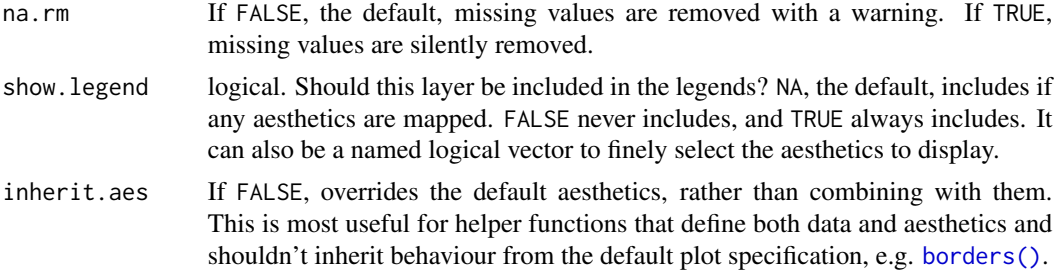

#### Value

```
A ggplot2 layer (ggplot2::layer()) that can be added to a plot created with ggplot2::ggplot().
```
#### **Aesthetics**

geom\_nfl\_logos() understands the following aesthetics (required aesthetics have no default value):

- x The x-coordinate. Required.
- y The y-coordinate. Required.
- team\_abbr The team abbreviation. Should be one of [valid\\_team\\_names\(\)](#page-32-1). The function tries to clean team names internally by calling [nflreadr::clean\\_team\\_abbrs\(\)](#page-0-0). Note: "NFL", "AFC", "NFC" are valid abbreviations! Required.
- alpha = NULL The alpha channel, i.e. transparency level, as a numerical value between 0 and 1.
- colour = NULL The image will be colorized with this colour. Use the special character "b/w" to set it to black and white. For more information on valid colour names in ggplot2 see [https://](https://ggplot2.tidyverse.org/articles/ggplot2-specs.html?q=colour#colour-and-fill) [ggplot2.tidyverse.org/articles/ggplot2-specs.html?q=colour#colour-and-fill](https://ggplot2.tidyverse.org/articles/ggplot2-specs.html?q=colour#colour-and-fill)
- angle = 0 The angle of the image as a numerical value between  $0^{\circ}$  and  $360^{\circ}$ .
- hjust = 0.5 The horizontal adjustment relative to the given x coordinate. Must be a numerical value between 0 and 1.
- $v$  just  $= 0.5$  The vertical adjustment relative to the given y coordinate. Must be a numerical value between 0 and 1.
- width = 1.0 The desired width of the image in npc (Normalised Parent Coordinates). The default value is set to 1.0 which is *big* but it is necessary because all used values are computed relative to the default. A typical size is width  $= 0.075$  (see below examples).
- height = 1.0 The desired height of the image in npc (Normalised Parent Coordinates). The default value is set to 1.0 which is *big* but it is necessary because all used values are computed relative to the default. A typical size is height  $= 0.1$  (see below examples).

```
library(nflplotR)
library(ggplot2)
team_abbr <- valid_team_names()
# remove conference logos from this example
team_abbr <- team_abbr[!team_abbr %in% c("AFC", "NFC", "NFL")]
```

```
df <- data.frame(
  a = rep(1:8, 4),b = sort(rep(1:4, 8), decreasing = TRUE),teams = team_abbr
\lambda# keep alpha == 1 for all teams including an "A"
matches <- grepl("A", team_abbr)
df$alpha <- ifelse(matches, 1, 0.2)
# also set a custom fill colour for the non "A" teams
df$colour <- ifelse(matches, NA, "gray")
# scatterplot of all logos
ggplot(df, aes(x = a, y = b)) +geom_nfl_logos(aes(team_abbr = teams), width = 0.075) +
geom_label(aes(label = teams), nudge_y = -0.35, alpha = 0.5) +
# apply alpha via an aesthetic from inside the dataset `df`
  theme_void()
# please note that you have to add scale_alpha_identity() to use the alpha
# values in your dataset!
ggplot(df, aes(x = a, y = b)) +geom_nfl_logos(aes(team_abbr = teams, alpha = alpha), width = 0.075) +
  geom_label(aes(label = teams), nudge_y = -0.35, alpha = 0.5) +
  scale_alpha_identity() +
  theme_void()
# apply alpha and colour via an aesthetic from inside the dataset `df`
# please note that you have to add scale_alpha_identity() as well as
# scale_color_identity() to use the alpha and colour values in your dataset!
ggplot(df, aes(x = a, y = b)) +geom_nfl_logos(aes(team_abbr = teams, alpha = alpha, colour = colour), width = 0.075) +
  geom_label(aes(label = teams), nudge_y = -0.35, alpha = 0.5) +
  scale_alpha_identity() +
  scale_color_identity() +
  theme_void()
# apply alpha as constant for all logos
ggplot(df, aes(x = a, y = b)) +geom_nfl_logos(aes(team_abbr = teams), width = 0.075, alpha = 0.6) +
  geom_label(aes(label = teams), nudge_y = -0.35, alpha = 0.5) +
  theme_void()
# it's also possible to plot NFL and conference logos
dat <- data.frame(a = c(1.5, 1:2), b = c(1, 0, 0), teams = c("NFL", "AFC", "NFC"))
ggplot(data, aes(x = a, y = b)) +geom\_nfl\_logos(aes(team\_abbr = teams), width = 0.25) +coord\_cartesian(xlim = c(0.5, 2.5), ylim = c(-0.75, 1.75)) +
  theme_void()
```
<span id="page-16-1"></span><span id="page-16-0"></span>geom\_nfl\_wordmarks *ggplot2 Layer for Visualizing NFL Team Wordmarks*

# Description

This geom is used to plot NFL team wordmarks instead of points in a ggplot. It requires x, y aesthetics as well as a valid NFL team abbreviation. The latter can be checked with [valid\\_team\\_names\(\)](#page-32-1).

## Usage

```
geom_nfl_wordmarks(
 mapping = NULL,
 data = NULL,
 stat = "identity",
 position = "identity",
  ...,
 na.rm = FALSE,show.legend = FALSE,
  inherit.aes = TRUE
\mathcal{E}
```
# Arguments

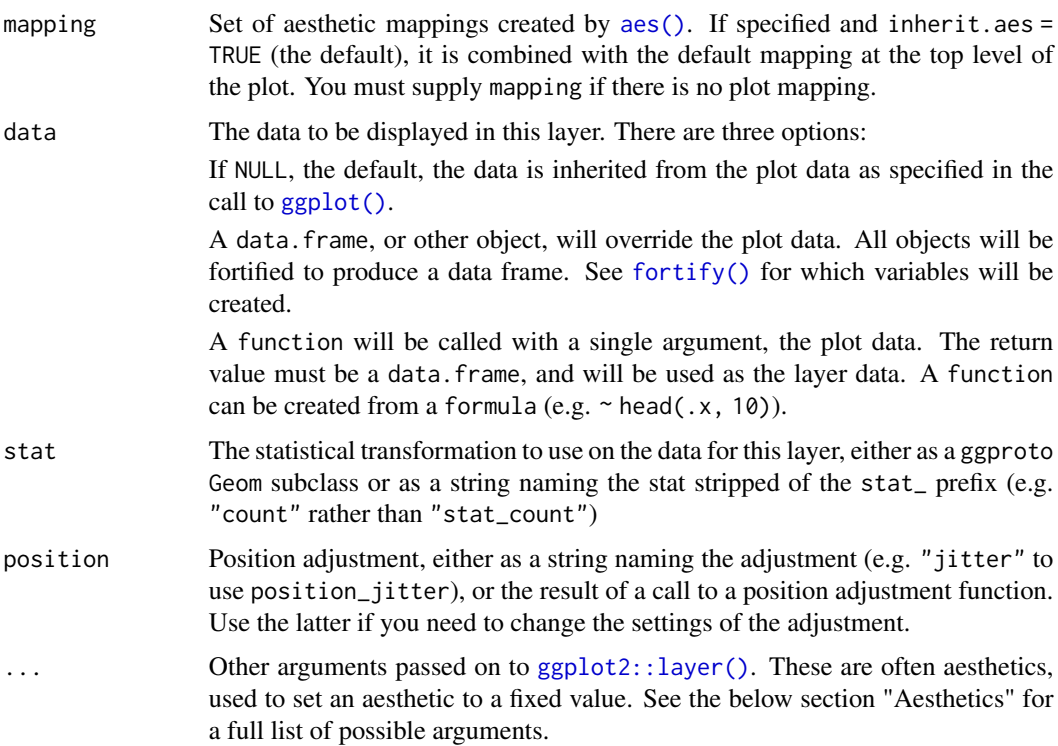

<span id="page-17-0"></span>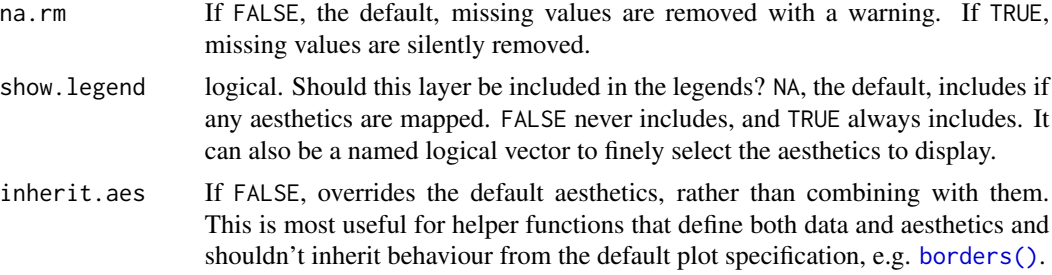

#### Value

```
A ggplot2 layer (ggplot2::layer()) that can be added to a plot created with ggplot2::ggplot().
```
#### Aesthetics

geom\_nfl\_logos() understands the following aesthetics (required aesthetics have no default value):

- x The x-coordinate. Required.
- y The y-coordinate. Required.
- team\_abbr The team abbreviation. Should be one of [valid\\_team\\_names\(\)](#page-32-1). The function tries to clean team names internally by calling [nflreadr::clean\\_team\\_abbrs\(\)](#page-0-0). Required.
- alpha = NULL The alpha channel, i.e. transparency level, as a numerical value between 0 and 1.
- colour = NULL The image will be colorized with this colour. Use the special character "b/w" to set it to black and white. For more information on valid colour names in ggplot2 see [https://](https://ggplot2.tidyverse.org/articles/ggplot2-specs.html?q=colour#colour-and-fill) [ggplot2.tidyverse.org/articles/ggplot2-specs.html?q=colour#colour-and-fill](https://ggplot2.tidyverse.org/articles/ggplot2-specs.html?q=colour#colour-and-fill)
- angle =  $\theta$  The angle of the image as a numerical value between  $0^{\circ}$  and  $360^{\circ}$ .
- hjust  $= 0.5$  The horizontal adjustment relative to the given x coordinate. Must be a numerical value between 0 and 1.
- $v$  just  $= 0.5$  The vertical adjustment relative to the given y coordinate. Must be a numerical value between 0 and 1.
- width = 1.0 The desired width of the image in npc (Normalised Parent Coordinates). The default value is set to 1.0 which is *big* but it is necessary because all used values are computed relative to the default. A typical size is width  $= 0.1$  (see below examples).
- height = 1.0 The desired height of the image in npc (Normalised Parent Coordinates). The default value is set to 1.0 which is *big* but it is necessary because all used values are computed relative to the default. A typical size is height  $= 0.1$  (see below examples).

#### Examples

```
library(nflplotR)
library(ggplot2)
team_abbr <- valid_team_names()
# remove conference logos from this example
team_abbr <- team_abbr[!team_abbr %in% c("AFC", "NFC", "NFL")]
```
df <- data.frame(

# <span id="page-18-0"></span>ggpreview 19

```
a = rep(1:8, 4),b = sort(rep(1:4, 8), decreasing = TRUE),teams = team_abbr
\lambda# keep alpha == 1 for all teams including an "A"
matches <- grepl("A", team_abbr)
df$alpha <- ifelse(matches, 1, 0.2)
# also set a custom fill colour for the non "A" teams
df$colour <- ifelse(matches, NA, "gray")
# scatterplot of all wordmarks
ggplot(df, aes(x = a, y = b)) +geom_nfl_wordmarks(aes(team_abbr = teams), width = 0.12) +
 geom_label(aes(label = teams), nudge_y = -0.20, alpha = 0.5) +
 scale_x_{continuous(expand = expansion(add = 0.5)) +theme_void()
# apply alpha via an aesthetic from inside the dataset `df`
# please note that you have to add scale_alpha_identity() to use the alpha
# values in your dataset!
ggplot(df, aes(x = a, y = b)) +geom_nfl_wordmarks(aes(team_abbr = teams, alpha = alpha), width = 0.12) +
 geom_label(aes(label = teams), nudge_y = -0.20, alpha = 0.5) +
 scale_x_{continuous(expand = expansion(add = 0.5)) +scale_alpha_identity() +
  theme_void()
# apply alpha and colour via an aesthetic from inside the dataset `df`
# please note that you have to add scale_alpha_identity() as well as
# scale_color_identity() to use the alpha and colour values in your dataset!
ggplot(df, aes(x = a, y = b)) +geom_nfl_wordmarks(aes(team_abbr = teams, alpha = alpha, colour = colour), width = 0.12) +
 geom_label(aes(label = teams), nudge_y = -0.20, alpha = 0.5) +
 scale_x_{continuous(expand = expansion(add = 0.5)) +scale_alpha_identity() +
 scale_color_identity() +
 theme_void()
# apply alpha as constant for all logos
ggplot(df, aes(x = a, y = b)) +geom_nfl_wordmarks(aes(team_abbr = teams), width = 0.12, alpha = 0.6) +
 geom_label(aes(label = teams), nudge_y = -0.20, alpha = 0.5) +
 scale_x_{continuous(expand = expansion(add = 0.5)) +theme_void()
```
# Description

This function previews a ggplot in its actual dimensions in order to see how it will look when saved. It is also significantly faster than the default preview in RStudio for ggplots created using nflplotR.

# Usage

```
ggpreview(
 plot = ggplot2::last_plot(),
 width = NA,
 height = NA,
  asp = NULL,dpi = 300,
  device = "png",
  units = c("in", "cm", "mm", "px"),
  scale = 1,
 limitsize = TRUE,
 bg = NULL,...
)
```
#### Arguments

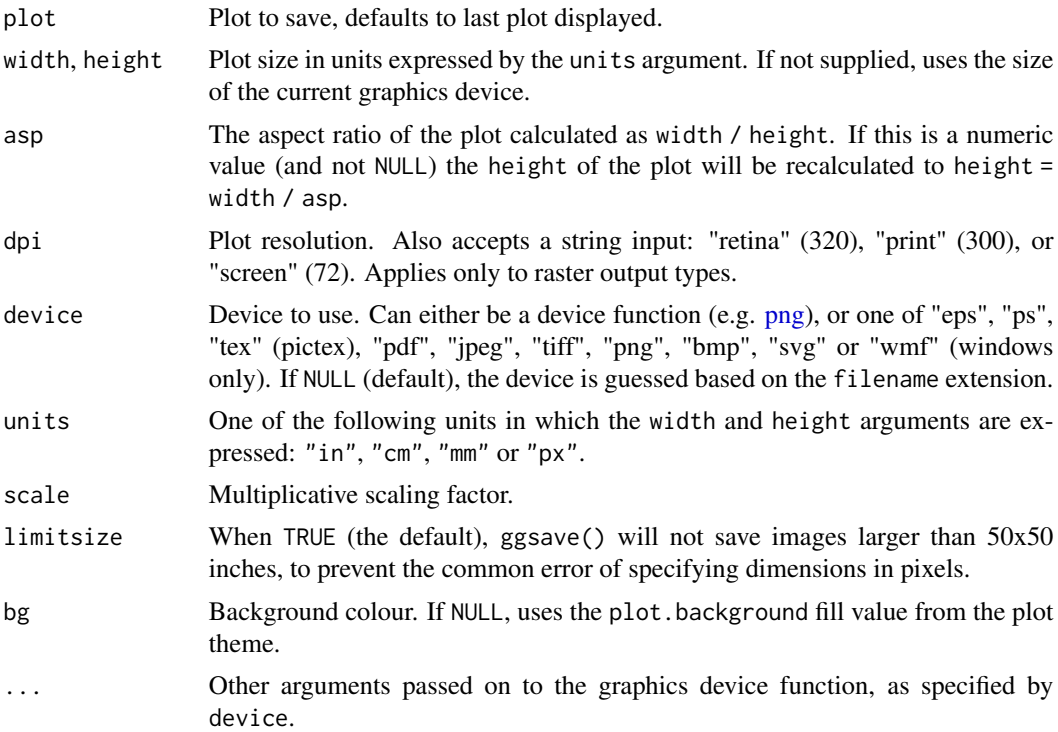

#### Value

No return value, called for side effects.

<span id="page-19-0"></span>

# <span id="page-20-0"></span>gt\_nfl\_cols\_label 21

#### Examples

```
library(nflplotR)
library(ggplot2)
team_abbr <- valid_team_names()
# remove conference logos from this example
team_abbr <- team_abbr[!team_abbr %in% c("AFC", "NFC", "NFL")]
df <- data.frame(
  random_value = runif(length(team_abbr), 0, 1),
  teams = team_abbr
)
# use logos for x-axis
# note that the plot is assigned to the object "p"
p \leq - ggplot(df, aes(x = teams, y = random_value)) +
  geom_col(aes(color = teams, fill = teams), width = 0.5) +
  scale_color_nfl(type = "secondary") +
  scale_fill_nfl(alpha = 0.4) +theme_minimal() +
  theme(axis.text.x = element_nfl_logo())
# preview p with defined width and aspect ratio (only available in RStudio)
if (rstudioapi::isAvailable()){
  ggpreview(p, width = 5, asp = 16/9)
}
```
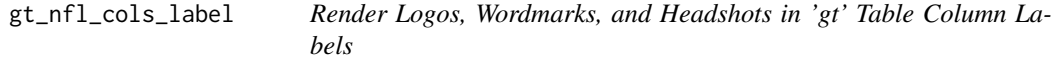

# Description

Translate NFL team abbreviations into logos and wordmarks or NFL player gsis IDs to player headshots and render these images in column labels of 'gt' tables.

#### Usage

```
gt_nfl_cols_label(
  gt_object,
  column = gt::everything(),
  ...,
 height = 30,
  type = c("logo", "wordmark", "headshot")
)
```
#### <span id="page-21-0"></span>Arguments

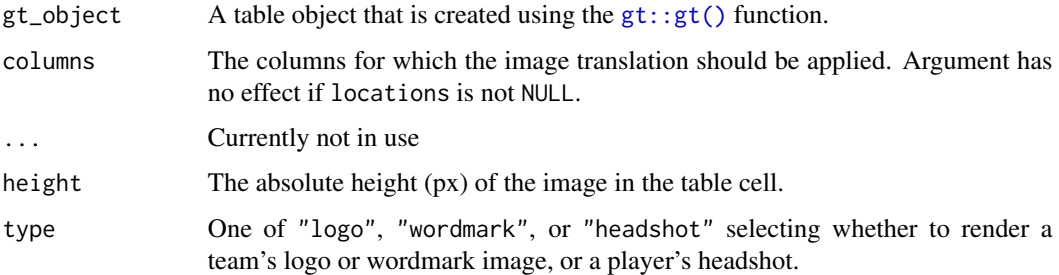

# Value

An object of class gt\_tbl.

# Output of below example

# See Also

The article that describes how nflplotR works with the 'gt' package [https://nflplotr.nflverse.](https://nflplotr.nflverse.com/articles/gt.html) [com/articles/gt.html](https://nflplotr.nflverse.com/articles/gt.html)

The logo and wordmark rendering functions [gt\\_nfl\\_logos\(\)](#page-23-1) and [gt\\_nfl\\_wordmarks\(\)](#page-23-2).

The player headshot rendering function  $gt\_nfl\_headshots()$ .

```
library(gt)
label_df <- data.frame(
  "00-0036355" = 1,
  "00-0033873" = 2,
  "LAC" = 11,"KC" = 12,check.names = FALSE
)
# create gt table and translate player IDs and team abbreviations
# into headshots, logos, and wordmarks
table <- gt::gt(label_df) %>%
  nflplotR::gt_nfl_cols_label(
   columns = gt::starts_with("00"),
   type = "headshot"
  ) %>%
  nflplotR::gt_nfl_cols_label("LAC", type = "wordmark") %>%
  nflplotR::gt_nfl_cols_label("KC", type = "logo")
```
<span id="page-22-1"></span><span id="page-22-0"></span>gt\_nfl\_headshots *Render Player Headshots in 'gt' Tables*

# Description

Translate NFL player gsis IDs to player headshots and render these images in html tables with the 'gt' package.

#### Usage

```
gt_nfl_headshots(gt_object, columns, height = 30, locations = NULL)
```
# Arguments

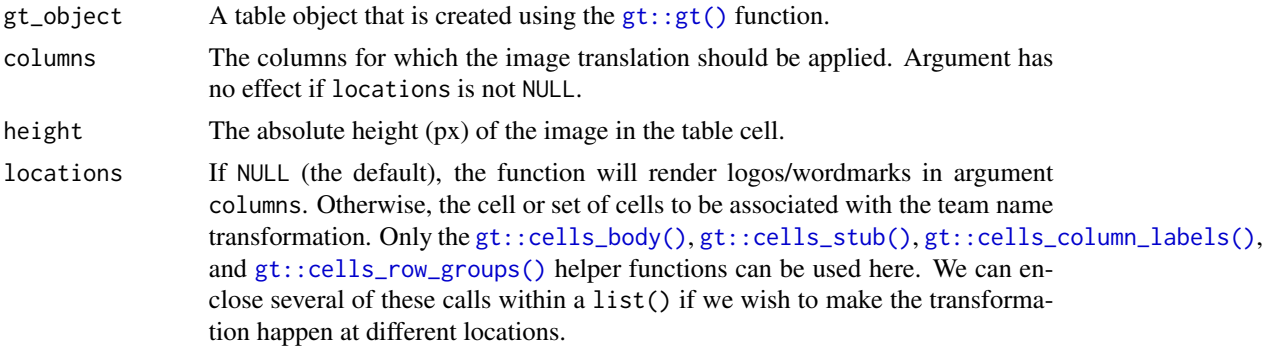

# Value

An object of class gt\_tbl.

# Output of below example

# See Also

The logo and wordmark rendering functions  $gt\_nfl\_logos()$  and  $gt\_nfl\_wordmarks()$ .

```
library(nflplotR)
library(gt)
# Silence an nflreadr message that is irrelevant here
old <- options(nflreadr.cache_warning = FALSE)
df <- data.frame(
  player_gsis = c("00-0033873",
                  "00-0026498",
                  "00-0035228",
                  "00-0031237",
```

```
"00-0036355",
                   "00-0019596",
                   "00-0033077",
                   "00-0012345",
                  "00-0031280"),
  player_name = c("P.Mahomes",
                  "M.Stafford",
                  "K.Murray",
                  "T.Bridgewater",
                  "J.Herbert",
                  "T.Brady",
                  "D.Prescott",
                   "Non.Match",
                   "D.Carr")
)
# Replace player IDs with headshot images
table \leq gt(df) %>%
  gt_nfl_headshots("player_gsis")
# Restore old options
options(old)
```
<span id="page-23-1"></span>gt\_nfl\_logos *Render Logos and Wordmarks in 'gt' Tables*

# <span id="page-23-2"></span>Description

Translate NFL team abbreviations into logos and wordmarks and render these images in html tables with the 'gt' package.

# Usage

```
gt_nfl_logos(gt_object, columns, height = 30, locations = NULL)
```
gt\_nfl\_wordmarks(gt\_object, columns, height = 30, locations = NULL)

# Arguments

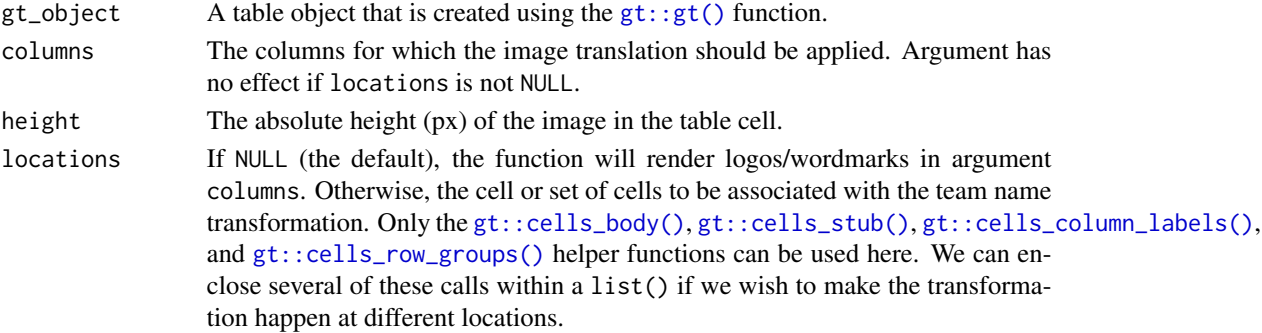

<span id="page-24-0"></span>gt\_render\_image 25

#### Value

An object of class gt\_tbl.

#### Output of below example

# See Also

The player headshot rendering function [gt\\_nfl\\_headshots\(\)](#page-22-1).

The article that describes how nflplotR works with the 'gt' package [https://nflplotr.nflverse.](https://nflplotr.nflverse.com/articles/gt.html) [com/articles/gt.html](https://nflplotr.nflverse.com/articles/gt.html)

#### Examples

```
library(gt)
library(nflplotR)
teams <- valid_team_names()
# remove conference logos from this example
teams <- teams[!teams %in% c("AFC", "NFC", "NFL")]
# create dataframe with all 32 team names
df <- data.frame(
  team_a = head(teams, 16),
 logo_a = head(teams, 16),
 wordmark_a = head(teams, 16),
  team_b = tail(teams, 16),
 logo_b = tail(teams, 16),
  wordmark_b = tail(teams, 16)\lambda# create gt table and translate team names to logo/wordmark images
table <- df %>%
  gt() %>%
  gt_nfl_logos(columns = gt::starts_with("logo")) %>%
  gt_nfl_wordmarks(columns = gt::starts_with("wordmark"))
```
gt\_render\_image *Render 'gt' Table to Temporary png File*

#### Description

Saves a gt table to a temporary png image file and uses magick to render tables in reproducible examples like reprex::reprex() or in package function examples (see details for further information).

#### Usage

```
gt_render_image(gt_tbl, ...)
```
#### <span id="page-25-0"></span>**Arguments**

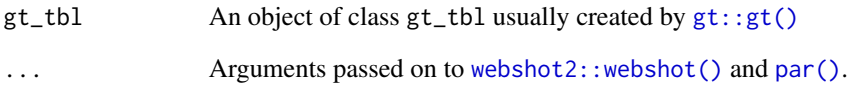

# Details

Rendering gt tables in function examples is not trivial because of the behavior of an underlying dependency: chromote. It keeps a process running even if the chromote session is closed. Unfortunately, this causes R CMD Check errors related to open connections after example runs. The only way to avoid this is setting the environment variable \_R\_CHECK\_CONNECTIONS\_LEFT\_OPEN\_ to "true". How to do that depends on where and how developers check their package. A good way to prevent an example from being executed because the environment variable was not set can be taken from the source code of this function.

#### Value

Returns NULL invisibly.

# Examples

tbl <- gt::gt\_preview(mtcars) gt\_render\_image(tbl)

nflverse\_sitrep *Get a Situation Report on System, nflverse Package Versions and Dependencies*

#### Description

See [nflreadr::nflverse\\_sitrep](#page-0-0) for details.

# Value

Situation report of R and package/dependencies.

<span id="page-26-0"></span>

#### Description

Create Ordered NFL Team Name Factor

#### Usage

nfl\_team\_factor(teams, ...)

# Arguments

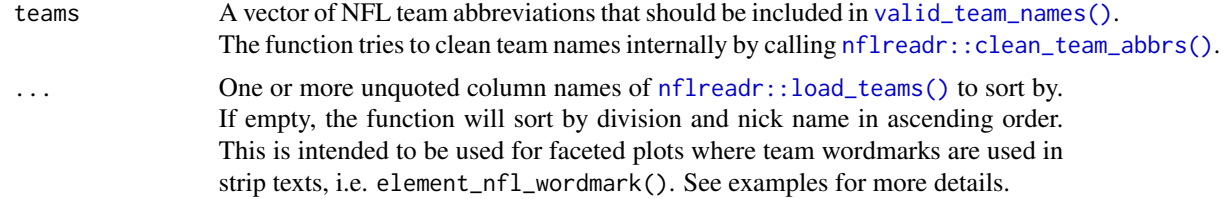

#### Value

Object of class "factor"

# Examples

```
# unsorted vector including NFL team abbreviations
teams <- c("LAC", "LV", "CLE", "BAL", "DEN", "PIT", "CIN", "KC")
```
# defaults to sort by division and nick name in ascending order nfl\_team\_factor(teams)

# can sort by every column in nflreadr::load\_teams() nfl\_team\_factor(teams, team\_abbr)

```
# descending order by using base::rev()
nfl_team_factor(teams, rev(team_abbr))
```
######### HOW TO USE IN PRACTICE #########

```
library(ggplot2)
# load some sample data from the ggplot2 package
plot_data <- mpg
# add a new column by randomly sampling the above defined teams vector
plot_data$team <- sample(teams, nrow(mpg), replace = TRUE)
```

```
# Now we plot the data and facet by team abbreviation. ggplot automatically
# converts the team names to a factor and sorts it alphabetically
ggplot(plot_data, aes(displ, hwy)) +
```

```
geom_point() +
 facet_wrap(\text{mean}, \text{ ncol} = 4) +theme_minimal()
# We'll change the order of facets by making another team name column and
# converting it to an ordered factor. Again, this defaults to sort by division
# and nick name in ascending order.
plot_data$ordered_team <- nfl_team_factor(sample(teams, nrow(mpg), replace = TRUE))
# Let's check how the facets are ordered now.
ggplot(plot_data, aes(displ, hwy)) +
 geom_point() +
 facet_wrap(~ordered_team, ncol = 4) +
 theme_minimal()
# The facet order looks weird because the defaults is meant to be used with
# NFL team wordmarks. So let's use the actual wordmarks and look at the result.
ggplot(plot_data, aes(displ, hwy)) +
 geom_point() +
 facet_wrap(~ordered_team, ncol = 4) +
 theme_minimal() +
 theme(strip.text = element_nfl_wordmark())
```
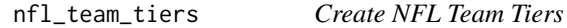

### Description

This function sets up a ggplot to visualize NFL team tiers.

#### Usage

```
nfl_team_tiers(
   data,
    title = "NFL Team Tiers, 2021 as of Week 4",
    subtitle = "created with the #nflplotR Tiermaker",
   caption = NULL,
   title = "NFL Team Tiers, 2021 as of Week 4",<br>subtitle = "created with the #nflplotR Tiermaker",<br>caption = NULL,<br>tier_desc = c(`1` = "Super Bowl", `2` = "Very Good", `3` = "Medium", `4` = "Bad", `5` =
        btitle = "created with the #nflplotR Tiermak<br>ption = NULL,<br>\text{er\_desc} = \text{c}(\text{`1`} = \text{"Super Bowl"}, `2` = "Very Good"<br>"What are they doing?", `6` = "", `7` = ""),
   present = FALSE,
   alpha = 0.8,
   width = 0.075,
   no_line_below_tier = NULL,
   devel = FALSE)
```
<span id="page-27-0"></span>

# <span id="page-28-0"></span>nfl\_team\_tiers 29

# Arguments

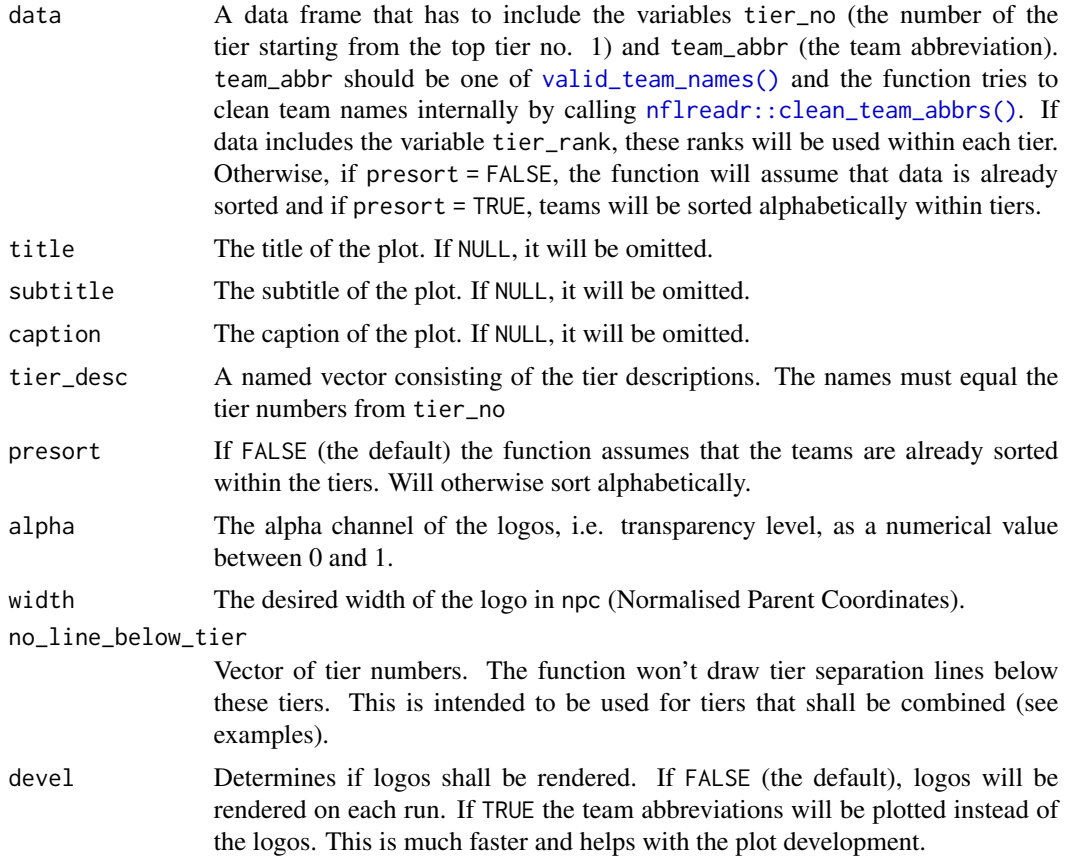

# Value

A plot object created with [ggplot2::ggplot\(\)](#page-0-0).

```
library(ggplot2)
library(data.table)
teams <- nflplotR::valid_team_names()
# remove conference logos from this example
teams <- teams[!teams %in% c("AFC", "NFC", "NFL")]
teams <- sample(teams)
# Build the team tiers data
# This is completely random!
dt <- data.table::data.table(
  tier_no = sample(1:5, length(teams), replace = TRUE),
  team_abbr = teams
)[, tier_rank := sample(1: N, N), by = "tier_no"]
# Plot team tiers
```

```
nfl_team_tiers(dt)
```

```
# Create a combined tier which is useful for tiers with lots of teams that
# should be split up in two or more rows. This is done by setting an empty
# string for the tier 5 description and removing the tier separation line
# below tier number 4.
# This example also shows how to turn off the subtitle and add a caption
nfl_team_tiers(dt,
                 subtitle = NULL,
                caption = "This is the caption",
                 tier_desc = c("1" = "Super Bowl","2" = "Very Good",
                                "3" = "Median","4" = "A Combined Tier","5" = ""),
                 no_line_below_tier = 4)
# For the development of the tiers, it can be useful to turn off logo image
no_line_below_tier = 4)<br># For the development of the tiers, it can be useful to turn off logo image<br># rendering as this can take quite a long time. By setting `devel = TRUE`, the
# logo images are replaced by team abbreviations which is much faster
nfl_team_tiers(dt,
                 tier_desc = c("1" = "Super Bowl","2" = "Very Good","3" = "","4" = "A Combined Tier",
                                "5" = ""),
                 no\_line\_below\_tier = c(2, 4),devel = TRUE)
```
scale\_nfl *Scales for NFL Team Colors*

#### Description

These functions map NFL team names to their team colors in color and fill aesthetics

### Usage

```
scale_color_nfl(
  type = c("primary", "secondary"),
 values = NULL,
  ...,
  aesthetics = "colour",
 breaks = ggplot2::waiver(),
 na.value = "grey50",
  guide = NULL,
  alpha = NA)
```
<span id="page-30-0"></span>scale\_nfl 31

```
scale_colour_nfl(
  type = c("primary", "secondary"),
 values = NULL,
  ...,
 aesthetics = "colour",
 breaks = ggplot2::waiver(),
 na.value = "grey50",
 guide = NULL,
 alpha = NA
\mathcal{L}scale_fill_nfl(
 type = c("primary", "secondary"),
 values = NULL,
  ...,
 aesthetics = "fill",
 breaks = ggplot2::waiver(),na.value = "grey50",
 guide = NULL,
 alpha = NA
)
```
# Arguments

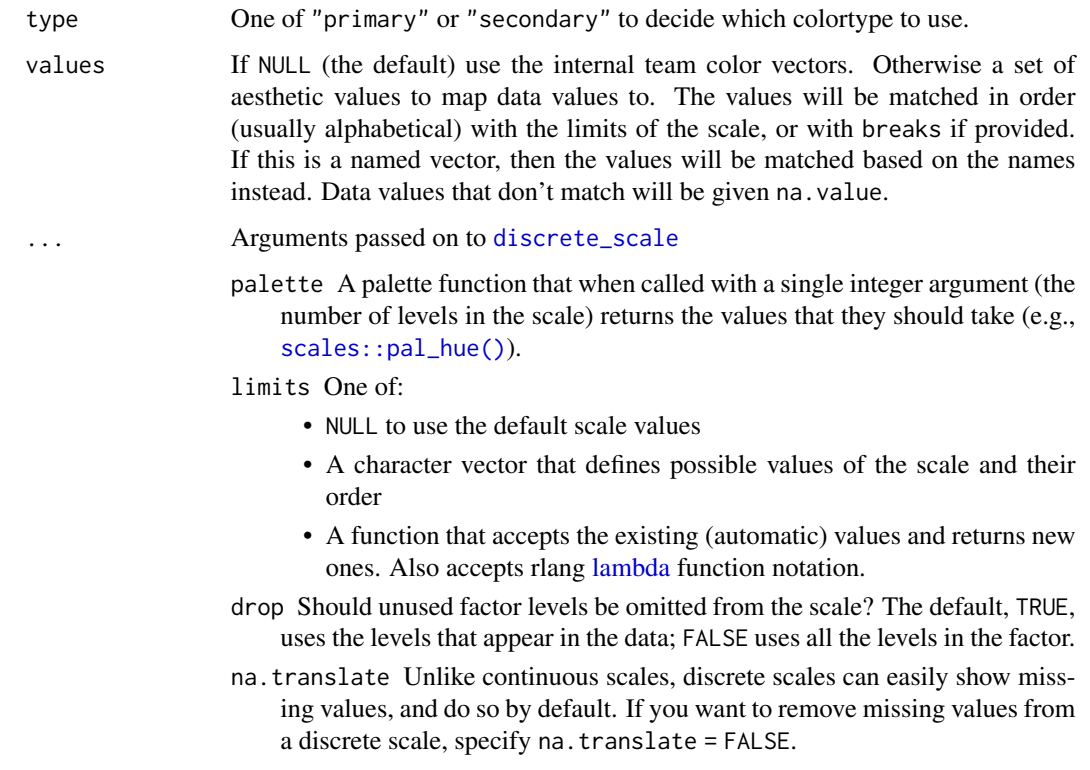

<span id="page-31-0"></span>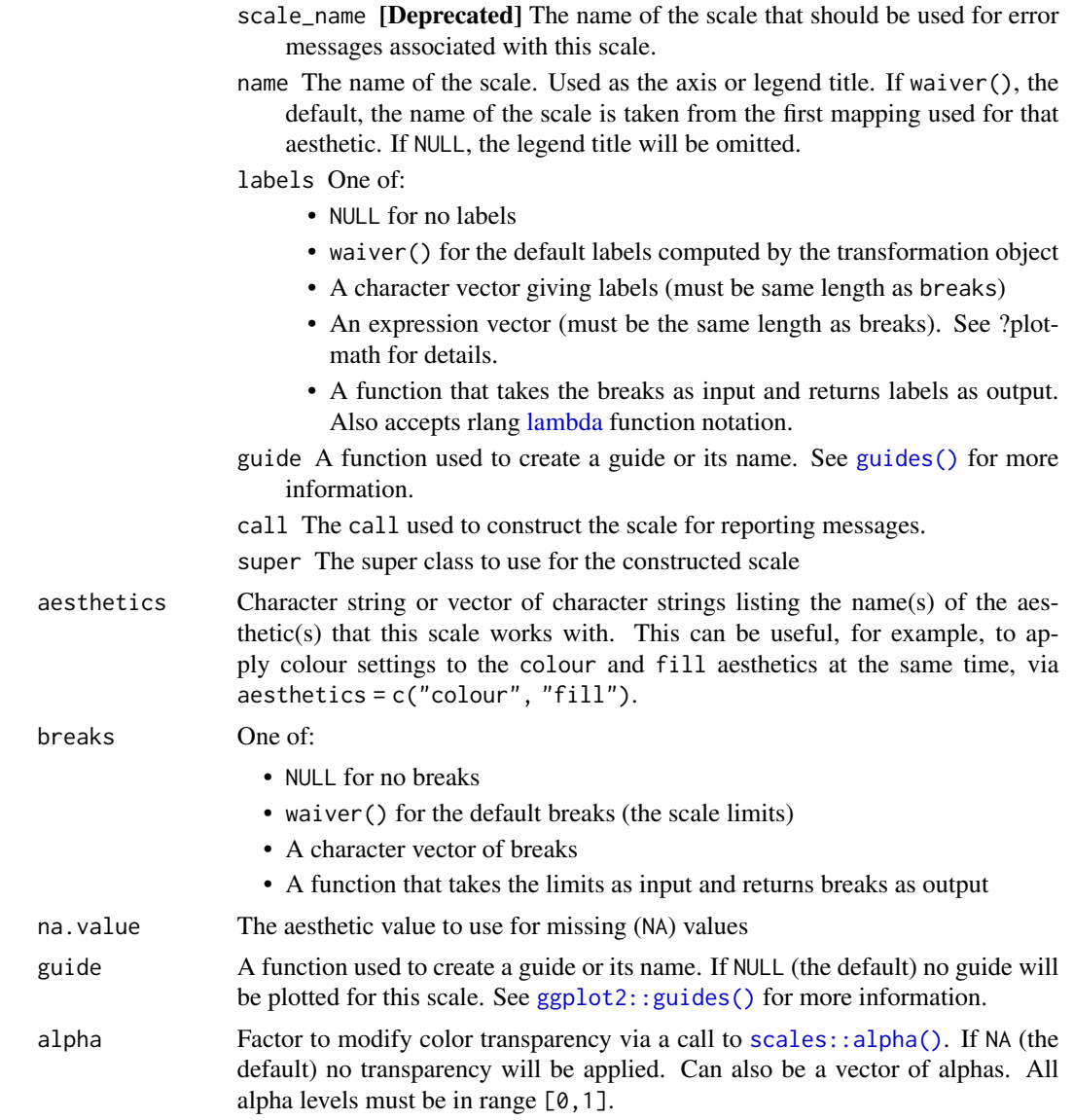

```
library(nflplotR)
library(ggplot2)
team_abbr <- valid_team_names()
# remove conference logos from this example
team_abbr <- team_abbr[!team_abbr %in% c("AFC", "NFC", "NFL")]
df <- data.frame(
 random_value = runif(length(team_abbr), 0, 1),
  teams = team_abbr
\mathcal{L}
```
# <span id="page-32-0"></span>valid\_team\_names 33

```
ggplot(df, aes(x = teams, y = random_value)) +geom\_col(aes(color = teams, fill = teams), width = 0.5) +scale_color_nfl(type = "secondary") +
 scale_fill_nfl(alpha = 0.4) +theme_minimal() +
 theme(axis.text.x = element_text(angle = 45, hjust = 1))
```
<span id="page-32-1"></span>valid\_team\_names *Output Valid NFL Team Abbreviations*

#### Description

Output Valid NFL Team Abbreviations

# Usage

```
valid_team_names(exclude_duplicates = TRUE)
```
#### Arguments

exclude\_duplicates

If TRUE (the default) the list of valid team abbreviations will exclude duplicates related to franchises that have been moved

#### Value

A vector of type "character".

# Examples

# List valid team abbreviations excluding duplicates valid\_team\_names()

# List valid team abbreviations excluding duplicates valid\_team\_names(exclude\_duplicates = FALSE)

# <span id="page-33-0"></span>**Index**

```
.nflplotR_clear_cache, 2
aes(), 6, 9, 11, 14, 17
borders(), 7, 12, 15, 18
discrete_scale, 31
element, 3
element_nfl_headshot (element), 3
element_nfl_logo (element), 3
element_nfl_wordmark (element), 3
element_path (element), 3
fortify(), 7, 9, 11, 14, 17
geom_from_path, 6
geom_from_path(), 4
geom_hline(), 10
geom_lines, 9
geom_mean_lines (geom_lines), 9
geom_median_lines (geom_lines), 9
geom_nfl_headshots, 11
geom_nfl_headshots(), 4
geom_nfl_logos, 14
geom_nfl_logos(), 4
geom_nfl_wordmarks, 17
geom_nfl_wordmarks(), 4
geom_vline(), 10
ggpath::element_path, 4
ggpath::geom_from_path, 6, 7
ggpath::geom_mean_lines, 9
ggpath::geom_median_lines, 9
ggplot(), 7, 9, 11, 14, 17
ggplot2::ggplot(), 7, 10, 12, 15, 18, 29
ggplot2::guides(), 32
ggplot2::layer(), 7, 10, 12, 14, 15, 17, 18
ggplot2::theme, 3
ggpreview, 19
gt::cells_body(), 23, 24
gt::cells_column_labels(), 23, 24
```

```
gt::cells_row_groups(), 23, 24
gt::cells_stub(), 23, 24
gt::gt(), 22–24, 26
gt_nfl_cols_label, 21
gt_nfl_headshots, 23
gt_nfl_headshots(), 22, 25
gt_nfl_logos, 24
gt_nfl_logos(), 22, 23
gt_nfl_wordmarks (gt_nfl_logos), 24
gt_nfl_wordmarks(), 22, 23
gt_render_image, 25
guides(), 32
lambda, 31, 32
magick::image_read(), 7
nfl_team_factor, 27
nfl_team_tiers, 28
nflreadr::clean_team_abbrs(), 15, 18, 27,
        29
nflreadr::load_teams(), 27
nflreadr::nflverse_sitrep, 26
nflverse_sitrep, 26
par(), 26
png, 20
scale_color_nfl (scale_nfl), 30
scale_colour_nfl (scale_nfl), 30
scale_fill_nfl (scale_nfl), 30
scale_nfl, 30
scales::alpha(), 32
scales::pal_hue(), 31
valid_team_names, 33
valid_team_names(), 14, 15, 17, 18, 27, 29
webshot2::webshot(), 26
```